# Shareable Benchmarking Reports with Enhanced Filters and Dynamic Statistics for BenchExec

Bachelor Thesis by Dennis Simon 28.04.2021

Software and Computational Systems at the Ludwig-Maximilians-Universität München

#### Introduction

BenchExec:

- Benchmarking tool developed by the SoSy Lab of the LMU Munich
- One of its core tools is the Table-Generator
	- Used to create HTML result tables

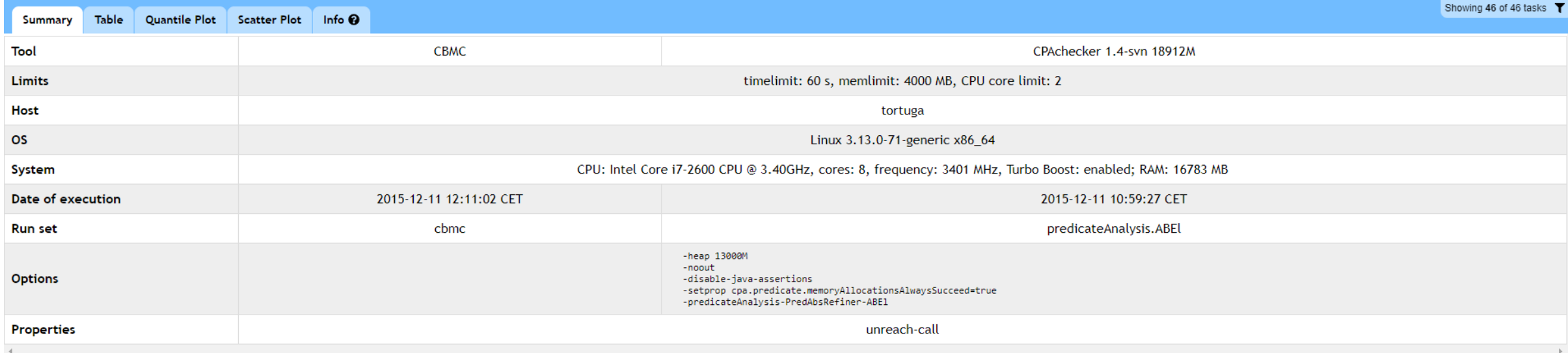

#### **Statistics**

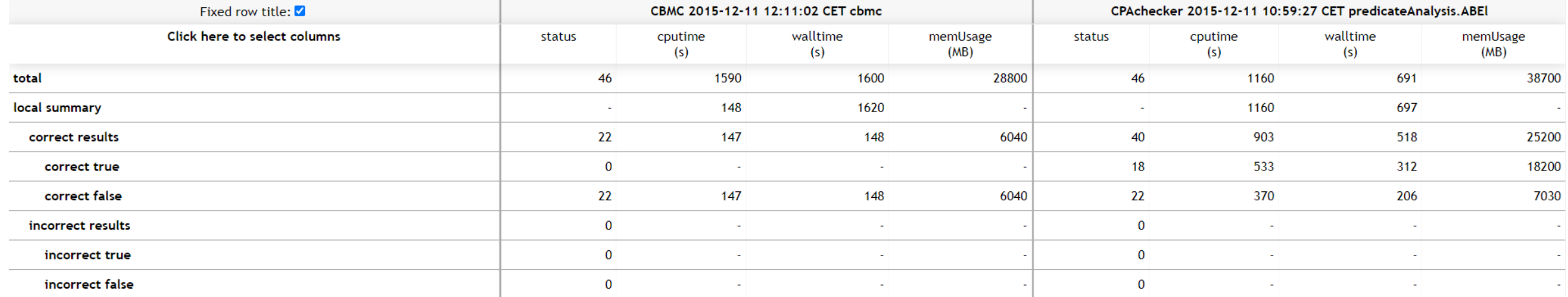

#### Generated by BenchExec 3.7

#### Exemplary HTML table generated by the Table Generator tool – Summary tab

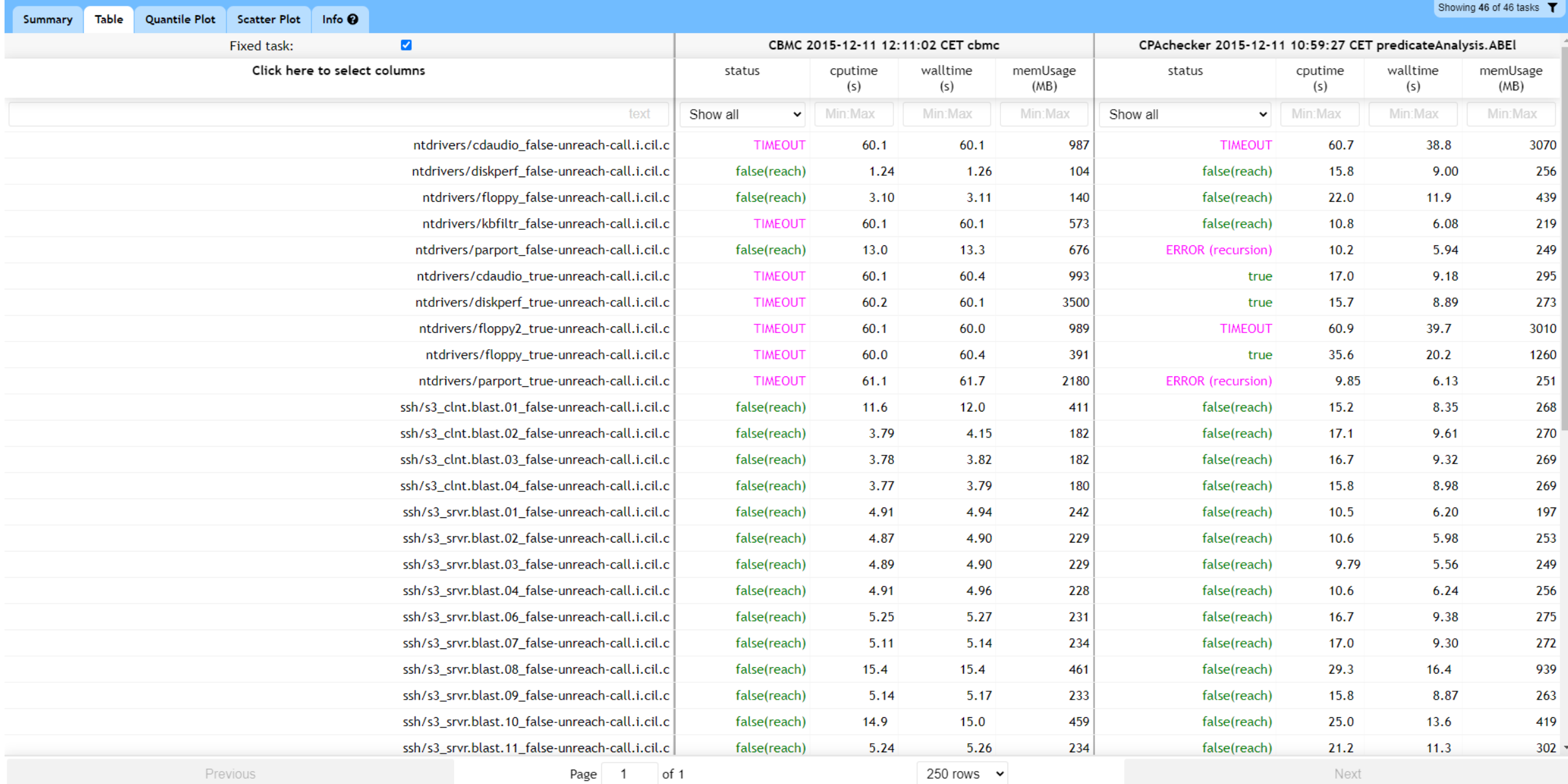

Exemplary HTML table generated by the Table Generator tool – Table tab

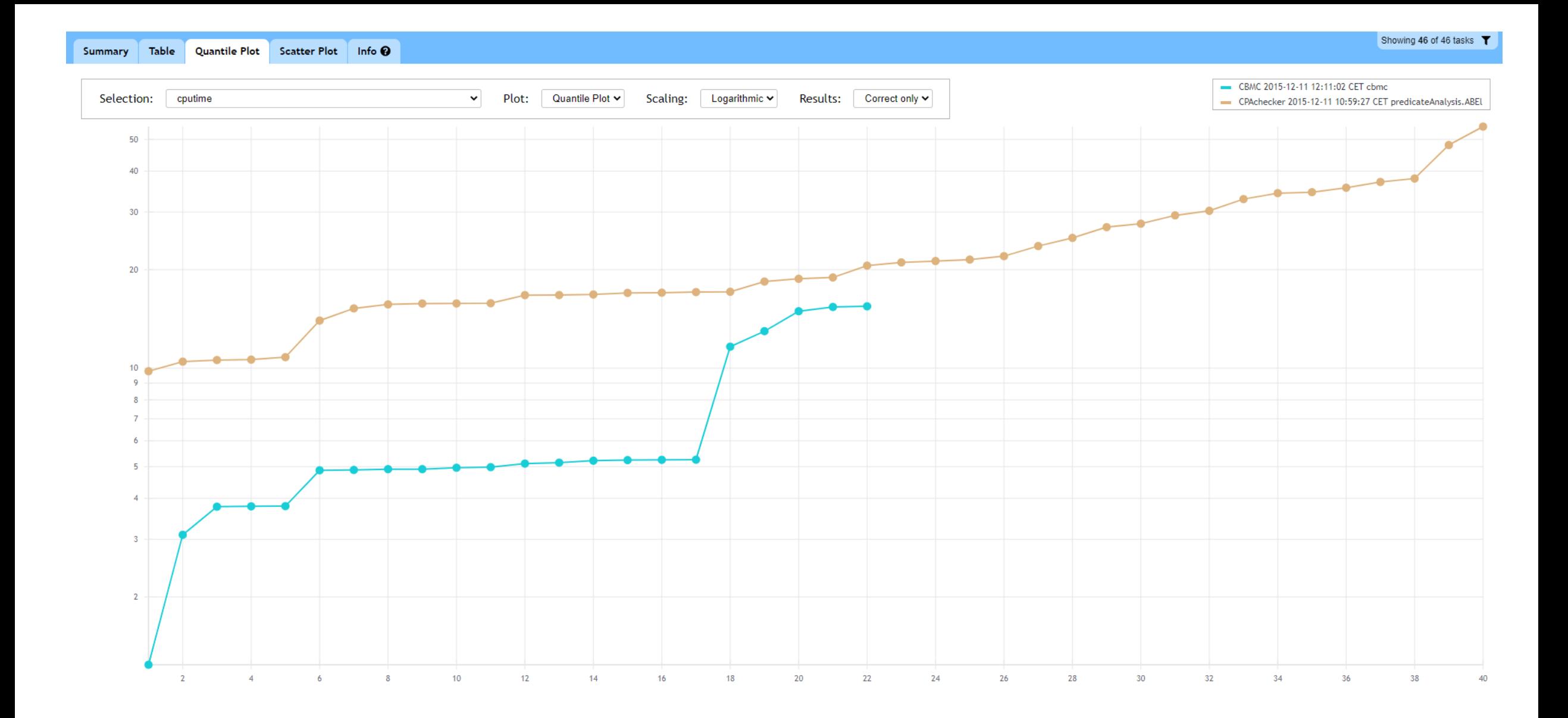

Exemplary HTML table generated by the Table Generator tool – Quantile plot tab

#### Motivation

Filters:

- Filters only accessible in table tab
- No multiselect for enumerable values

Statistics:

• not reacting to change

#### Motivation

### Usability:

- No navigation history is being kept
- No possibility to link to specific tab

### Solution (Overview)

#### **Filtering**

- Creation of new filter algorithm
- **Introduction of a new, globally accessible UI**
- **Enable multiselect**
- More granular task ID filters

#### **Statistics**

- Automatic (re)calculation on filtering
- **Calculation task delegation to pooled web workers**

#### Usability

- Introduction of navigation history handling
- **Navigation via hash routing**
- **Application state serialized in the URL**

#### Solution in detail (Filters)

#### **Filtering**

- Creation of new filter algorithm
- **Introduction of a new, globally accessible UI**
- **Enable multiselect**
- More granular task ID filters

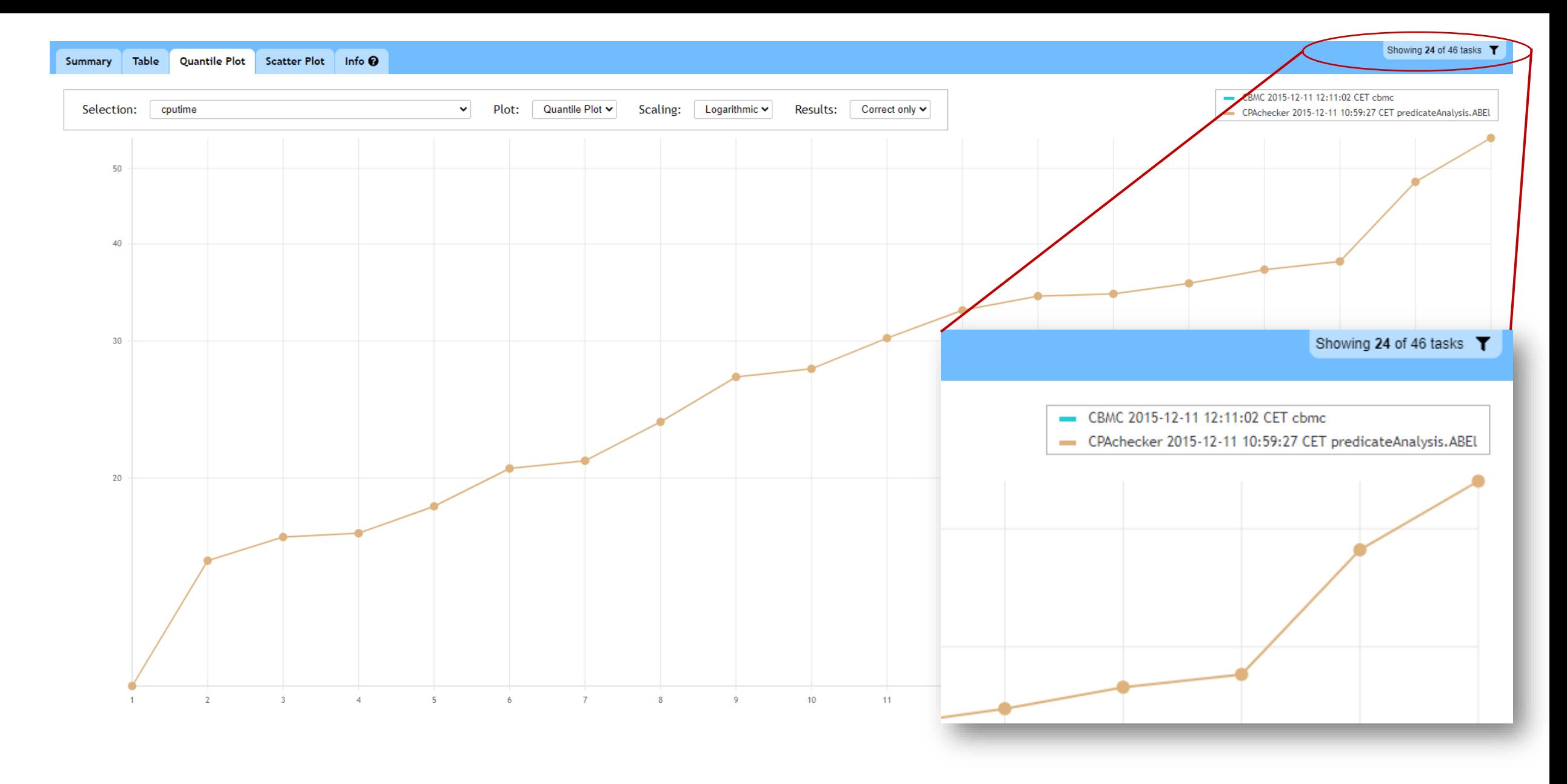

#### Permanently accessible filter button

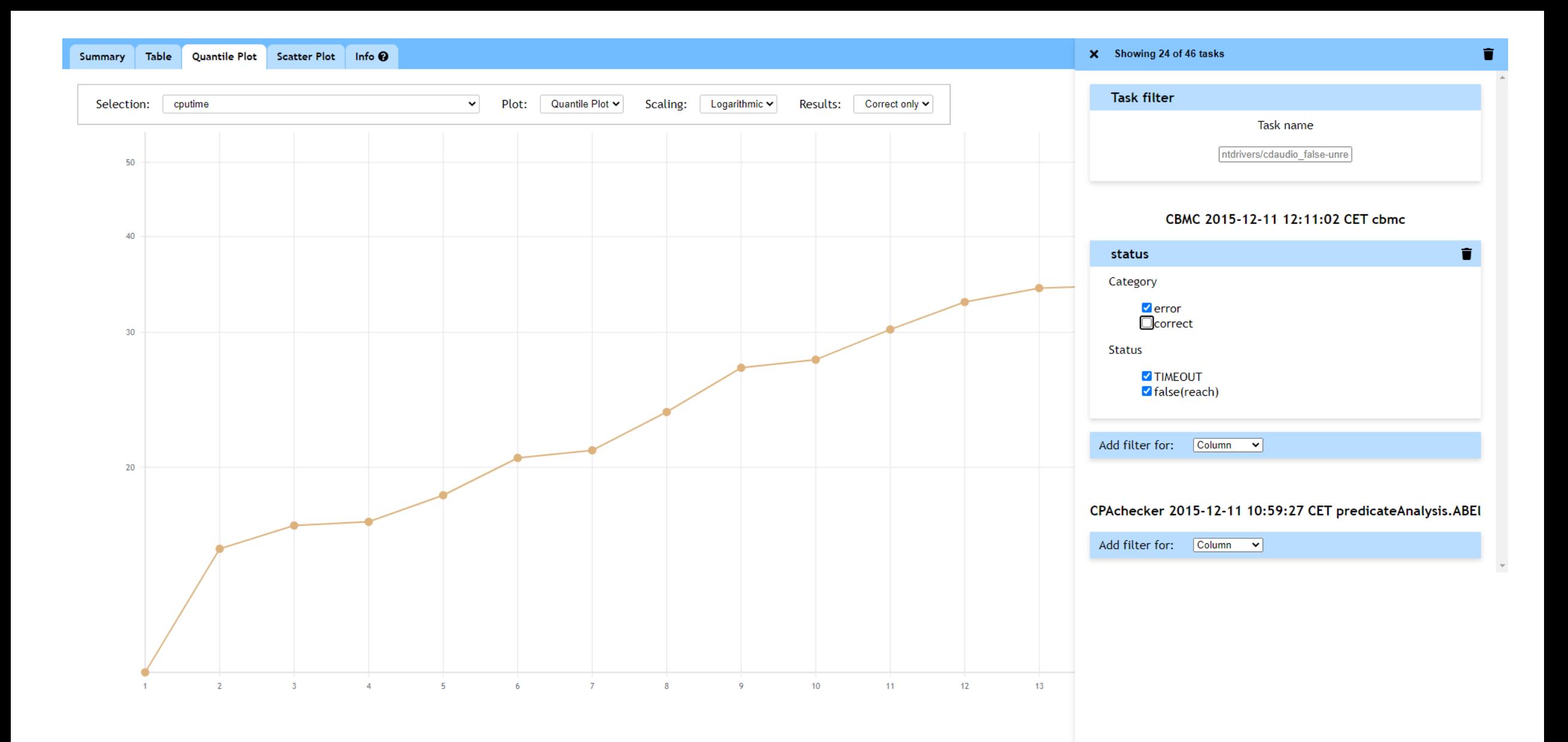

#### Multi-select enabled filters

#### **Statistics**

• Automatic (re)calculation on filtering

• **Calculation task delegation to pooled web workers**

### Challenge:

### JavaScript is single-threaded → UI might freeze under high workload

#### Solution:

### Offloading via pooled **Web-Workers**

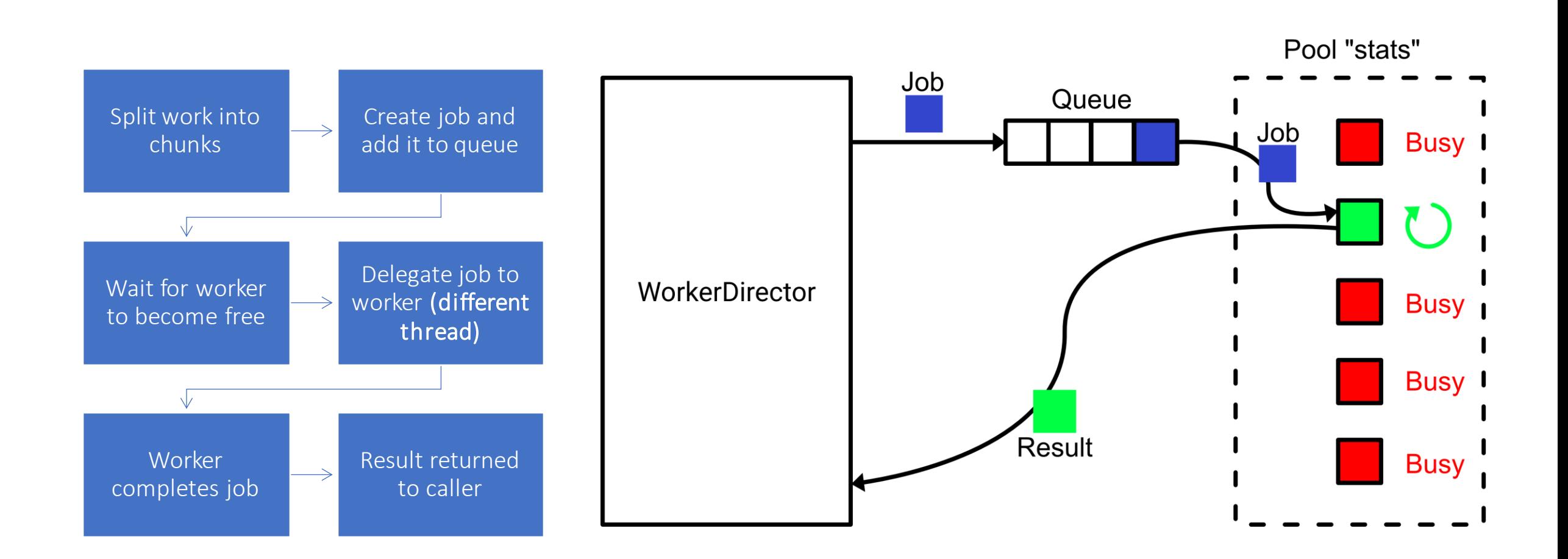

#### Usability

- Introduction of navigation history handling
- **Navigation via hash routing**
- **Application state serialized in the URL**

# /table.html navigation /table.html**#/table**

active tab

Hash routing

### **#/quantile***?scaling=Linear*

active tab Quantile plot configuration

State serialization

#### **#/quantile***?filter=0(0\*status\*(category(in(correct))))* active tab **Serialized filter** Serialized filter

#### State serialization

#### State is **read** from URL **during navigation**

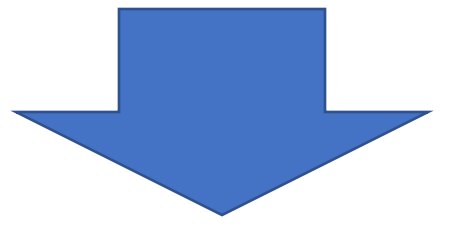

### **Shareable application state**

# **Navigation, filtering, configuring** now result in changed browser history

#### Results

Result was measured using benchmarks:

- Comparison: before and after changes
- Tables sized 10 columns  $*$  number of rows •Number of rows: from 1000 to 60 000
- Timings averaged over 10 executions
- Executed using **Cypress**

#### Results Numeric filters<br>
18,000<del>F 11</del> Enumerable filters 14,000  $\rightarrow$  new  $\bullet$  new  $\rightarrow$  old  $\blacksquare$  old 16,000 12,000 14,000 10,000 12,000 Time in ms Time in ms 8,000 10,000 6,000 8,000 6,000 4,000 4,000 2,000 2,000  $\overline{0}$  $\Omega$ 10,000 20,000 30,000 40,000 50,000 60,000  $\overline{0}$ 10,000 20,000 30,000 40,000 50,000 60,000  $\theta$ Number of rows Number of rows

Average filter application times per number of rows (including render time)

#### Results

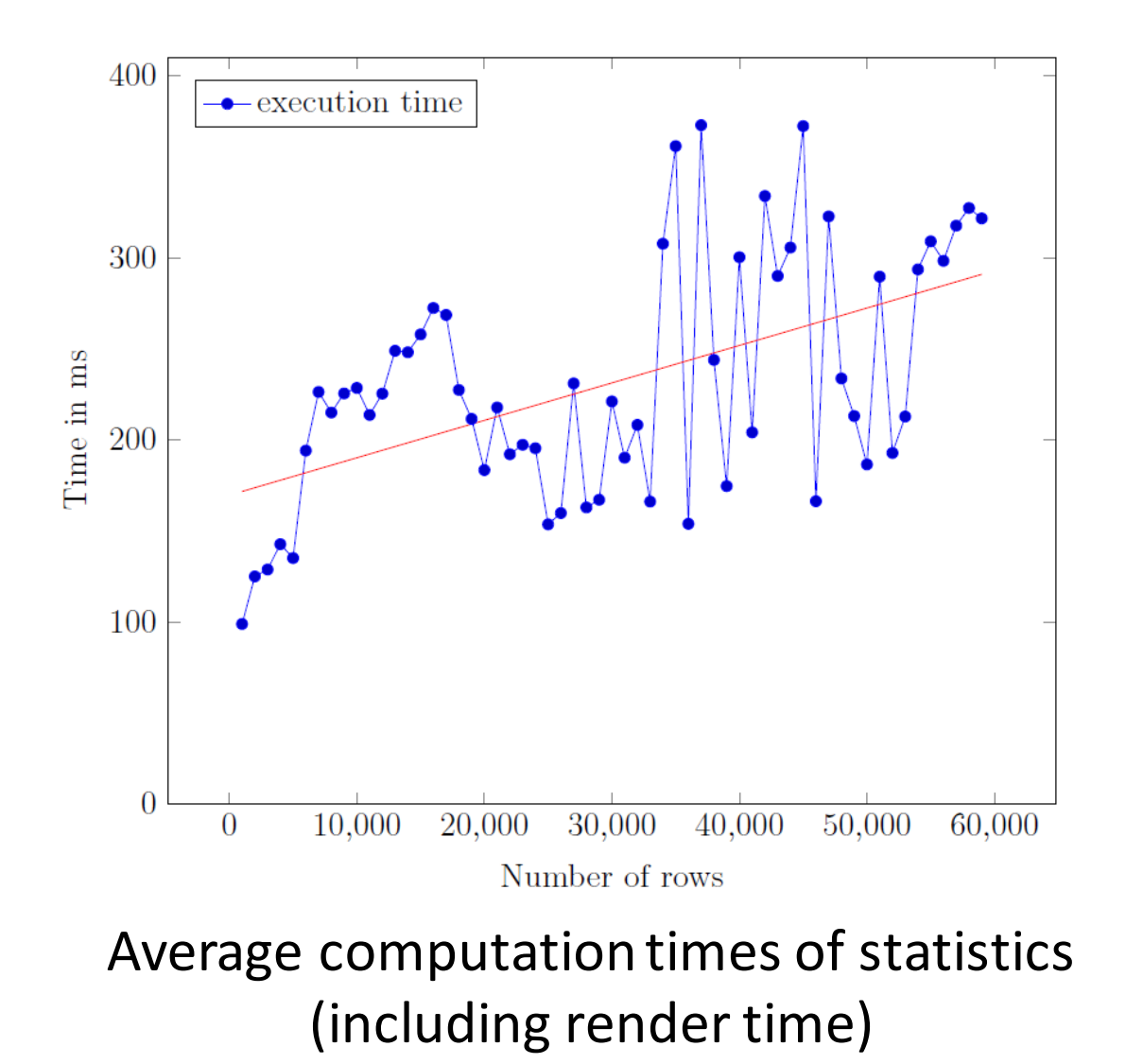

#### Results

# Additional time penalty added to filtering **but**

- Enabling multiselect
- Allowing for improvements and extensions in the future

#### Conclusion

◆ New way to interact with the application ◆ Implementation of requested features ◆ Implemented filter and worker modules  $\blacktriangleright$   $\blacktriangle$   $\blacktriangle$  Can be extended or built on

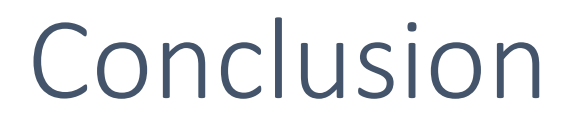

### In the future:

- Optimization of table rendering
- Offloading of additional work to webworkers
- Extension of filter logic